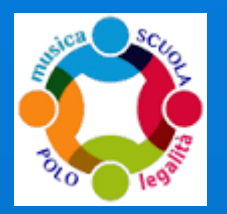

## **IC di Casalpusterlengo**

### Regolamento

Posta elettronica e uso email d'istituto

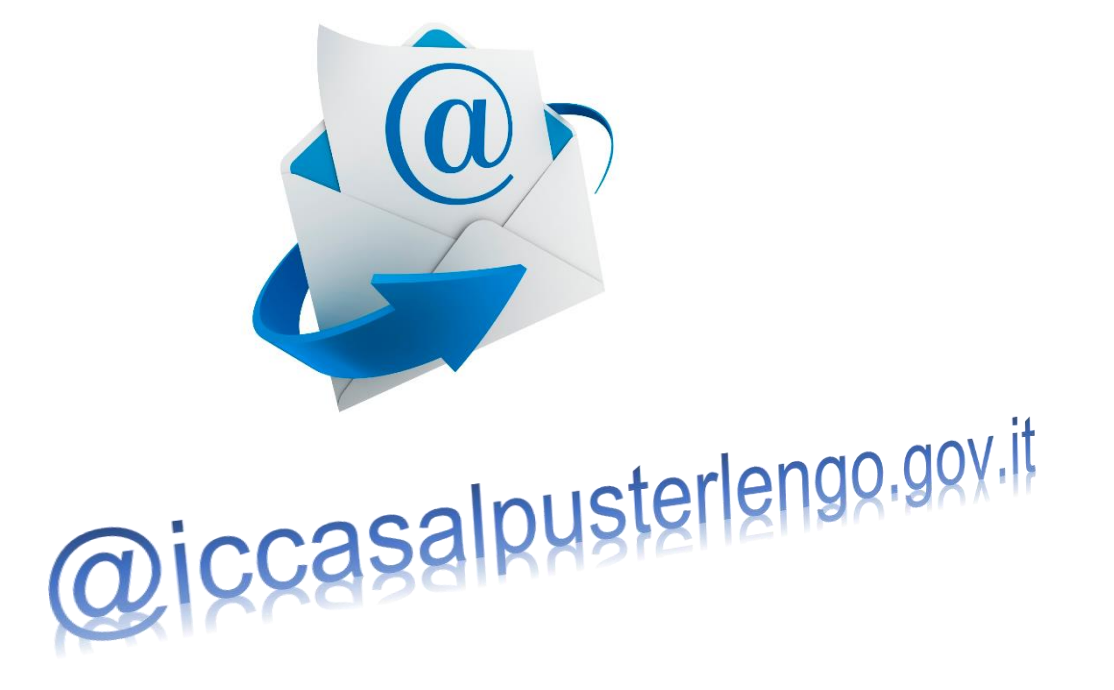

Redatto ai sensi e per gli effetti del provvedimento del garante per la protezione dei dati personali pubblicato sulla Gazzetta Ufficiale n° 58 del 10 marzo 2007.

# Sommario

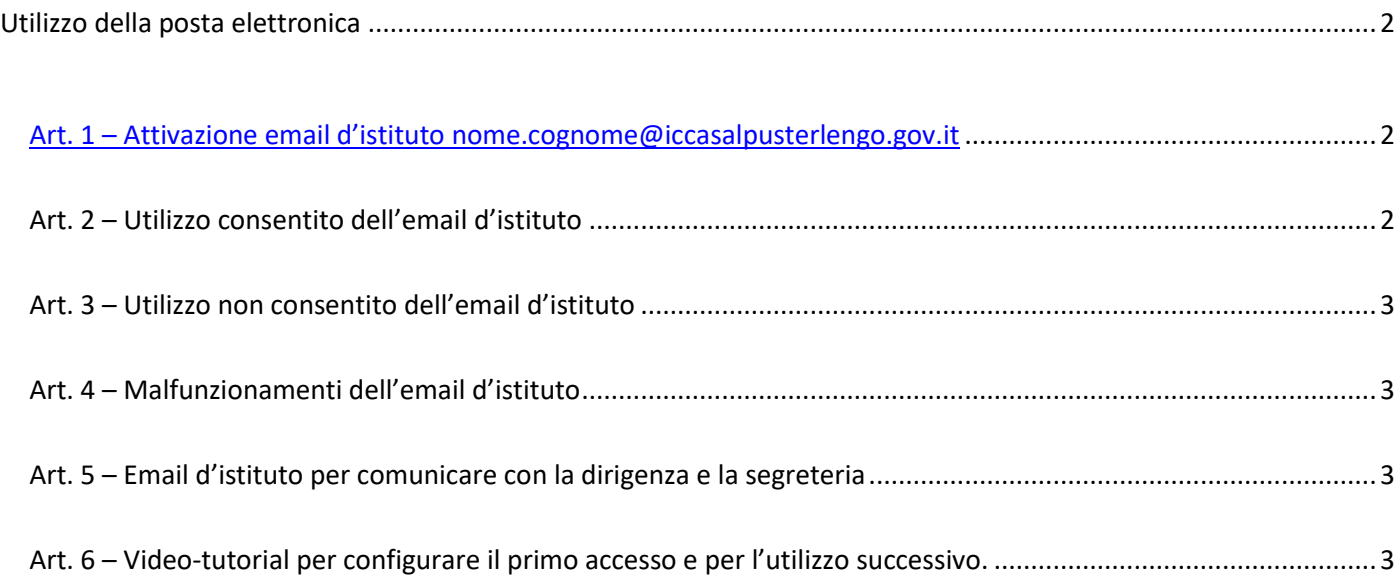

#### <span id="page-2-0"></span>Art. 1 – Attivazione email d'istituto nome.cognome@iccasalpusterlengo.gov.it

- *a) Sono attivati indirizzi di posta elettronica condivisi dagli operatori scolastici, assegnati a ciascuno per opportunità lavorativa del tipo [nome.cognome@iccasalpusterlengo.gov.it.](mailto:nome.cognome@iccasalpusterlengo.gov.it)*
- *b) La "personalizzazione" dell'indirizzo non comporta la sua "privatezza", in quanto trattasi di strumenti di lavoro di esclusiva proprietà l'Istituto Comprensivo messi a disposizione del dipendente al solo fine dello svolgimento delle proprie mansioni lavorative.*
- *c) L'Utente riconosce che le comunicazioni ufficiali, quali circolari e convocazioni di organi e commissioni, inviate agli indirizzi di posta elettronica valgono quali comunicazioni interne e si considerano consegnate al momento dell'avvenuto regolare invio.*
- *d) Nei messaggi inviati tramite il sistema di posta elettronica [segreteria@iccasalpusterlengo.gov.it](mailto:segreteria@iccasalpusterlengo.gov.it) (di servizio e/o nominative) verrà accluso il seguente testo:*

*" Si segnala che il presente messaggio e le risposte allo stesso, potranno essere conosciute dall'organizzazione lavorativa di appartenenza del mittente secondo le modalità previste dal regolamento aziendale adottato in materia. Se, per un disguido, avete ricevuto questa e-mail senza esserne i destinatari vogliate distruggerla e darne cortese comunicazione all'indirizzo mittente".*

#### <span id="page-2-1"></span>Art. 2 – Utilizzo consentito dell'email d'istituto

*La posta elettronica costituisce modalità normale di trasmissione delle comunicazioni ufficiali dell'Istituto, quali circolari e convocazioni di organi e commissioni, che si considerano acquisite, ai fini interni, dal momento dell'avvenuto regolare invio.* 

*Consapevoli delle potenzialità offerte dagli strumenti informatici e telematici, gli utenti prendono atto delle seguenti disposizioni.*

- *a) La casella di posta elettronica assegnata a ciascun utente è uno strumento di lavoro. Le persone assegnatarie delle caselle di posta elettronica sono responsabili del corretto utilizzo delle stesse.*
- b) Il dipendente utilizzerà il proprio account istituzionale di posta elettronica per:
	- o ricevere le comunicazioni inviate dall'IC di Casalpusterlengo;
	- o comunicare con la dirigenza, l'ufficio di segreteria e i colleghi;
	- o motivi legati all'attività lavorativa: comunicare con enti esterni (es: adesione a progetti, gruppi di lavoro…)

#### <span id="page-3-0"></span>Art. 3 – Utilizzo non consentito dell'email d'istituto

- a) Non è ammesso l'utilizzo di alcun sistema di posta elettronica personale e/o privato, sui mezzi informatici di proprietà dell'IC, in quanto ritenuto cagionevole per l'Amministrazione ai fini del rapporto qualità/tempo del servizio lavorativo prestato, anche fuori dall'orario di lavoro o durante le pause.
- b) *È fatto inoltre rigoroso divieto di utilizzare l'indirizzo di posta elettronica d'istituto o le credenziali di accesso quale recapito per l'accesso a siti o servizi internet non correlati con l'attività istituzionale.*
- *c) Pertanto è vietato usare il servizio di posta d'istituto:*
	- *per motivi diversi da quelli strettamente legati all'attività lavorativa;*
	- *in modo difforme da quanto previsto dalle norme penali, civili e amministrative generali e specifiche in materia.*

#### *A titolo puramente esemplificativo, il lavoratore non potrà:*

- *A. inviare e/o ricevere allegati contenenti filmati o brani musicali non legati all'attività lavorativa;*
- *B. inviare e/o ricevere messaggi personali o per la partecipazione a dibattiti, aste on-line, concorsi non didattici, forum o mailing-list;*
- *C. partecipare a catene telematiche (o di Sant'Antonio). Se si dovessero ricevere messaggi non appropriati, bisogna darne comunicazione immediata alla segreteria, che procederà ad attivare il personale tecnico preposto;*
- *D. comunicare a terzi le proprie credenziali.*

*La casella di posta deve essere mantenuta in ordine, cancellando documenti inutili e allegati ingombranti.*

#### <span id="page-3-1"></span>Art. 4 – Malfunzionamenti dell'email d'istituto

*L' Utente si impegna a segnalare tempestivamente all'amministratore di posta eventuali malfunzionamenti delle caselle di posta a lui assegnate.*

*a) Restano a carico dell'Utente eventuali oneri relativi a collegamenti da punti di accesso privati.*

#### <span id="page-3-2"></span>Art. 5 – Email d'istituto per comunicare con la dirigenza e la segreteria

- $\checkmark$  [ds@iccasalpusterlengo.gov.it](mailto:ds@iccasalpusterlengo.gov.it) (Dirigente Scolastico)
- [loic80900d@istruzione.it](mailto:loic80900d@istruzione.it) (Segreteria)

#### <span id="page-3-3"></span>Art. 6 – Video-tutorial per configurare il primo accesso e per l'utilizzo successivo.

Sul sito dell'IC nell'area docenti sono stati predisposti dei video-tutorial.

Link diretto del sito[: http://www.iccasalpusterlengo.gov.it/docenti/](http://www.iccasalpusterlengo.gov.it/docenti/)

Link al sottomenù e relative pagine: Google apps for education - email d'istituto:

- $\checkmark$  [Primo accesso](http://www.iccasalpusterlengo.gov.it/primo-accesso/)
- $\checkmark$  [Configurare account gmail](http://www.iccasalpusterlengo.gov.it/configurare-account-gmail/) d'istituto